### **Overview of our Community**

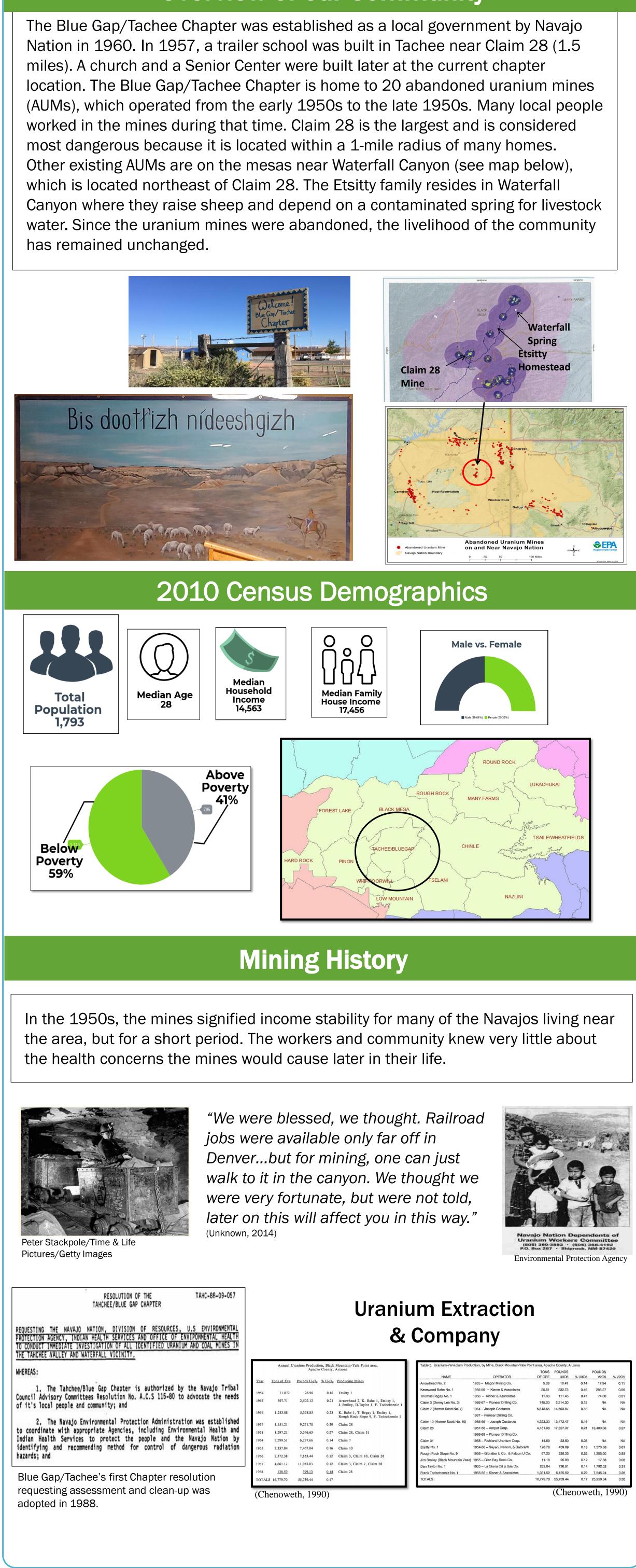

# Disruption of Life Cycles in Blue Gap-Tachee Community, Navajo Nation

# Johnny Naize<sup>1</sup>, Aaron Yazzie<sup>1</sup>, Wallace Kee<sup>1</sup>, Latasha James<sup>1,2</sup>

<sup>1</sup>Blue Gap-Tachee Chapter, Navajo Nation, Arizona; <sup>2</sup>Southwest Research and Information Center

### Abstract

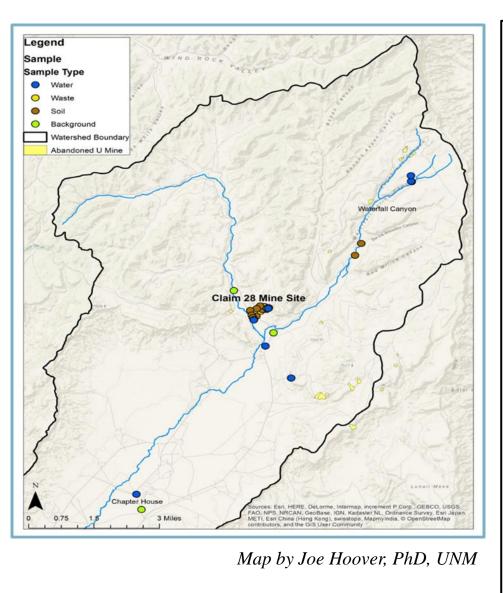

The community of Blue Gap/Tachee examines the exposure to abandoned uranium mines tracing back to the beginning in the late 1950s. Before the disruption of lifecycles, the community valued the natural state of plants, forage, land, the health and welfare of the community where everything was considered to being a beautiful state. Residents living near the area recollect painful memories of family members suffering from the effects of the uranium mines. Families resided in the area for many generations until they started having health problems leading to death of family members. Residence shared stories of their family members who worked at one of the mines near their home. They drank from hand-built dikes used to store water for livestock. The water ran off the mines into the shallow ponds. It wasn't until 1988 when the first chapter resolution was issued, because Tachee residents were experiencing health problems and deaths at an unusual rate. As of today, the effects of uranium contamination are affecting generations. Elders in the community also noted the changes in the state of the land. Members are now urging NNEPA and federal government to begin remediation. The disruption of lifecycles in plants, traditional herbs and vegetation are being witnessed by the elders. The plants native to the area no longer present in the area from the impact of uranium, and community clean-up.

### **Disruption of Life Cycles – Community Experiences**

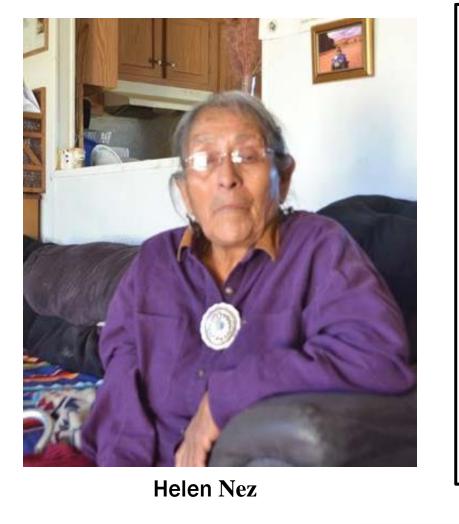

Helen Nez has lived her whole life in the Blue Gap Chapter on the center of the Navajo Nation near Tachee, Arizona. She had 11 children. One of her children was stillborn. She lost six additional children to Navajo neuropathy, a disability that was not recognized at the time. Three of her children died before their third birthdays. Their stomachs became bloated and their eyes became a cloudy gray color as they became sick. Through all her ordeals with each child, their help and support came from the local Catholic Church, Navajo and Hopi Medicine men, and social workers. There was no history of such sickness in either her family or her husband Leonard's until uranium mining came to Blue Gap in the 1950s. Helen said, "Leonard worked at one of the mines near their home...the family hauled it (water) for drinking, making coffee washing dishes and clothes, and for bathing." (K. Helms, Gallup Independent, 2009)

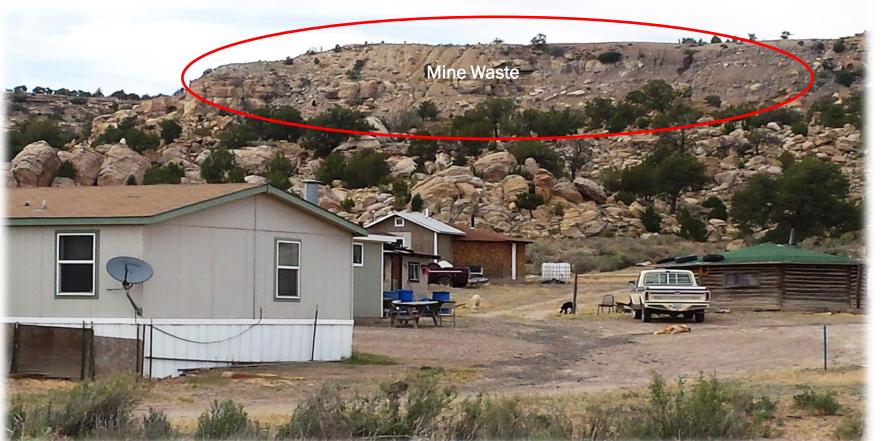

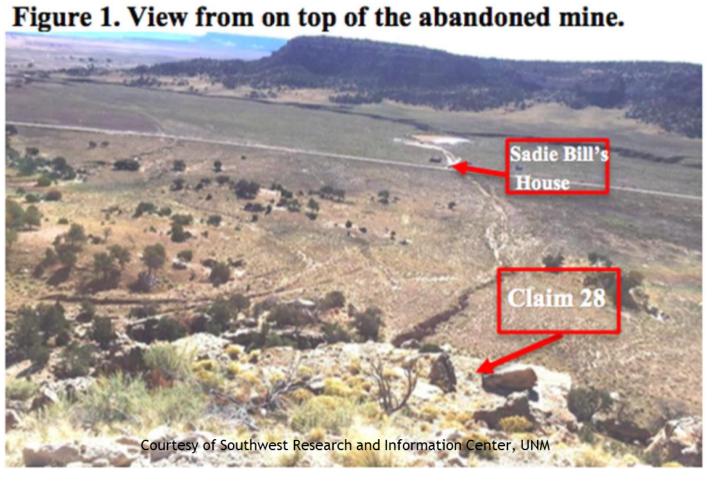

Claim 28 is above the Greyeyes's residence (photo by Jose Cerrato)

### Attributes of METALS Cor Research Conducted by Superfund Navajo Birth Cohort Study (NBCS) is a NBCS Navajo Birth Cohort Study Activities ECHO prospective study of pregnancy and neonatal Tachee Uranium Concerns Committee Claim 28 Mine & 12 outcomes in relationship to exposure to (TUCC) & Blue Gap- Other AUMs; CERCLIS uranium waste. Tachee Chapter (BG- #NNN000909179 Navajo Nation Environmental Protection Agency (NNEPA) investigates and assesses abandoned uranium mines. Southwest Research and Information Center (SRIC) works with the community to document the impacts of AUMs. NTUA System 15 miles None University of New Mexico (UNM) College of (NN0403004) Pharmacy works with communities to study 4K-388 (Chapter Windmill the connection between environmental 4T-386 (Old Schoo exposures and disease COLLEGE OF PHARMAC UNM Metals Exposure and Toxicity fluoride, nitrate Assessment on tribal Lands in the Southwest (METALS) is dedicated to studying the toxic effects of mixed metals and uranium exposure on tribal communities in the Southwest. ~0.5 miles Lead, gross alph Private Stock Pond

• U.S. Environmental Protection Agency (USEPA) is funding and overseeing assessments and ON A PROTECTION remediation of abandoned mines on the Navajo Nation.

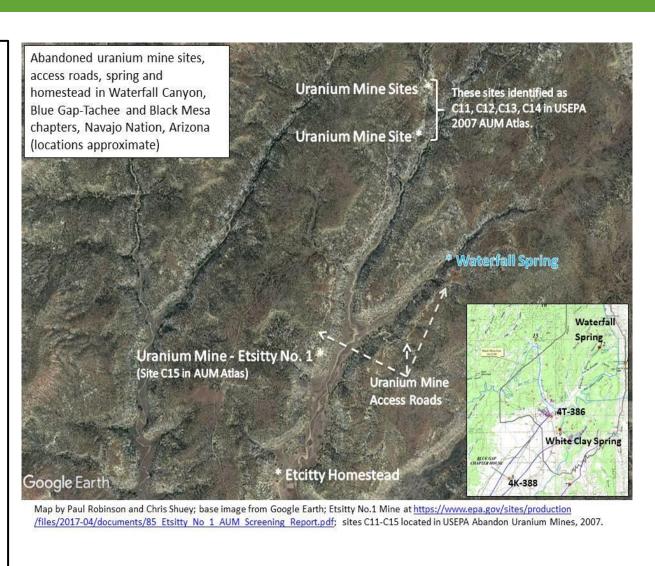

### **Ongoing Research Conducted and Selected Results**

| nunity Partners and the Superfund Sites Affecting Them |                                                                 |                         |                                                             |  |  |  |  |  |
|--------------------------------------------------------|-----------------------------------------------------------------|-------------------------|-------------------------------------------------------------|--|--|--|--|--|
| Period of<br>Operation and<br>Area                     | Waste Volumes                                                   | Hazardous<br>Substances | Affected<br>Populations                                     |  |  |  |  |  |
| 954-68<br>80 acres at Claim;                           | 4,995 cubic yards @<br>Claim 28; 17,000 tons<br>U ore all mines | U,V,As,Fe               | 17 families (~70<br>people) w/in 1 mile<br>of Claim 28 Mine |  |  |  |  |  |

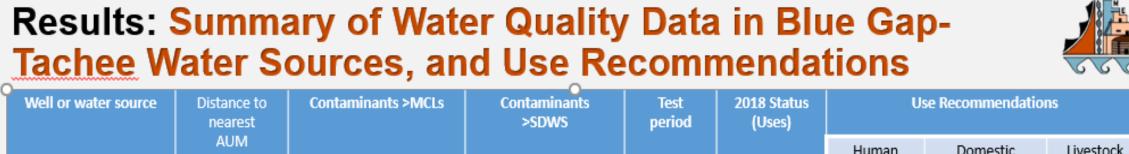

|                                                                                                    |                  |                                        |                                     |                  |                          | Human                                                                  | Domestic    | LIVESTOCK   |  |  |
|----------------------------------------------------------------------------------------------------|------------------|----------------------------------------|-------------------------------------|------------------|--------------------------|------------------------------------------------------------------------|-------------|-------------|--|--|
| NTUA System<br>(NN0403004)                                                                                                    | >15 miles        | None<br>(As = 7 ppb in 2018)           | None published                      | 2011-<br>2016    | Operating<br>(PWS)       |                                                                        | $\bigcirc$  | $\bigcirc$  |  |  |
| 4K-388<br>(Chapter Windmill)                                                                                                    | ~6 miles         | Arsenic: >½MCL                         | Aluminum, iron,<br>TDS              | 2015             | Operating<br>(UNR:LS)    | $\triangle$                                                            | $\bigcirc$  | $\bigcirc$  |  |  |
| 4T-386 (Old School<br>Windmill)                                                                                                    | ~1.5 <u>mies</u> | Radium: >½MCL                          | Aluminum, iron,<br>manganese        | 1998,<br>2015    | Inoperative<br>(UNR: LS) | $\triangle$                                                            | $\triangle$ | $\bigcirc$  |  |  |
| Claim 28 Mine seep                                                                                                    | 0 miles          | Gross alpha, total<br>radium, uranium, | Aluminum, iron,<br>manganese, pH,   | 2014-<br>2015    | Inoperative(<br>no uses) |                                                                        |             |             |  |  |
| <b>o</b>                                                                                                    |                  | fluoride, nitrate                      | TDS                                 |                  |                          | Do NOT go on to this site! High radiation levels,<br>unsafe footing    |             |             |  |  |
| Waterfall Spring                                                                                                    | ~1 mile          | Gross alpha, total<br>radium, uranium, | Aluminum, iron,<br>sulfate, TDS     | 1998,<br>2013-   | Operating<br>(UNR:LS)    |                                                                        | •           | $\triangle$ |  |  |
|                                                                                                    |                  | fluoride, nitrate                      |                                     | 2015             |                          | Avoid use for livestock if another, safer water<br>source is available |             |             |  |  |
| White Clay Spring                                                                                                    | ~1 mile          | Gross alpha, uranium,<br>radium: >½MCL | Aluminum, iron,<br>sulfate, TDS     | 1998,<br>2014-15 | Operating<br>(UNR:LS)    | •                                                                      | •           | $\triangle$ |  |  |
| Private Stock Pond                                                                                                    | ~0.5 miles       | Lead, gross alpha,<br>uranium: >½MCL   | Aluminum, iron,<br>sulfate          | 2014-<br>2015    | Operating<br>(UNR:LS)    |                                                                        | •           | $\triangle$ |  |  |
| Polacca Wash near<br>Chapter House                                                                                                    | ~6.5 miles       | None                                   | Not enough data                     | 2015             | Intermittent<br>runoff   | $\triangle$                                                            | $\triangle$ | $\bigcirc$  |  |  |
| Private Well                                                                                                    | ~8 miles         | Arsenic; lead: >½MCL                   | Aluminum, iron, pH,<br>sulfate, TDS | 2015             | Operating<br>(UNR:LS)    |                                                                        |             | $\triangle$ |  |  |
| Key: LS = livestock; MCL = Maximum Contaminant Level; PWS = public water supply (regulated); SDWS = Secondary Drinking Water Standard; UNR = unregulated |                  |                                        |                                     |                  |                          |                                                                        |             |             |  |  |

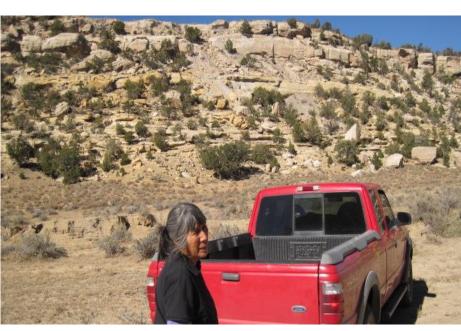

Sadie Bill stands behind her pick up truck near Claim 28

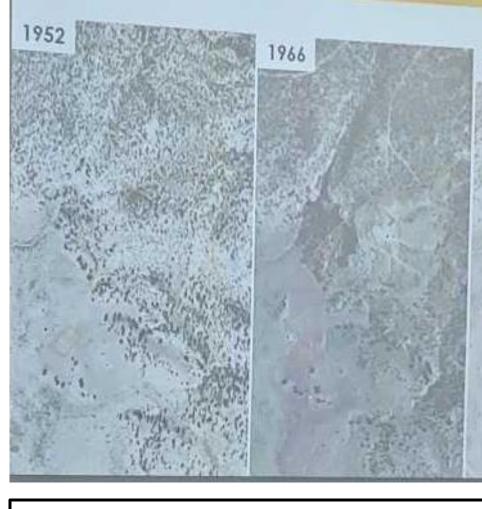

Community members noticed the changes in the vegetation of plants on the land. The pictures depict drastic changes over 60+ years. (image courtesy of USEPA)

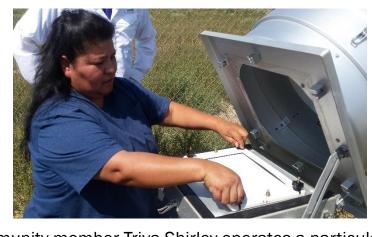

Community member Triva Shirley operates a particulate matter (PM) collector in 2015 as part of a study of metals in dusts released from abandoned mine sites

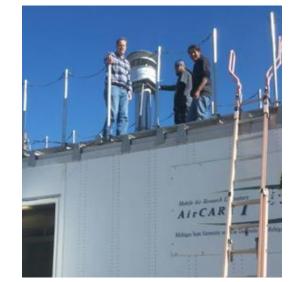

AirCare1, a mobile lab operated by UNM, is studying the ffects of mine dust on laboratory animals. Tests showed lust released from Claim 28 has tiny particles that can be preathed deeply into peoples' lungs. These particles contain uranium, vanadium and other harmful metals

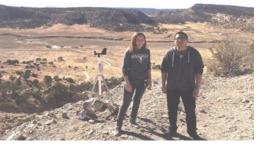

UNM Lab Tech Beth Sanchez and BG/TC resident Floyd Baldwin install a meteorological station on top of Claim 28 in 2017.

### **Traditional & Cultural Aspects of the Community**

Elders in the community still uphold their cultural teachings. They still collect medicinal herbs from natural plants that grow in the area. Community members maintain that special connection to the land by prayers songs, and traditions. Although there was a disruption in their cultural practices, community members continue to live by their traditional beliefs. A community member stated, "they still collect the different types of dirt used for traditional sandpainting." The Navajo principle Sa'ah Naagháí Bik'eh Hózh (SNBH) in Navajo philosophy connects the Navajo people to their ancestral homeland.

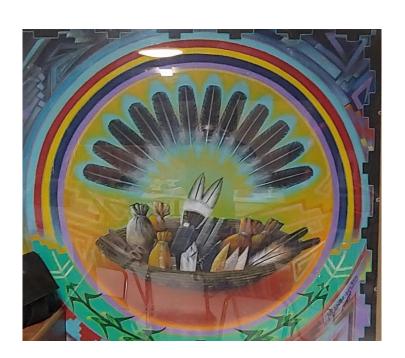

The paintings above and below, which depict traditional cultural practices, hang on the walls of the Blue Gap/Tachee Chapter House.

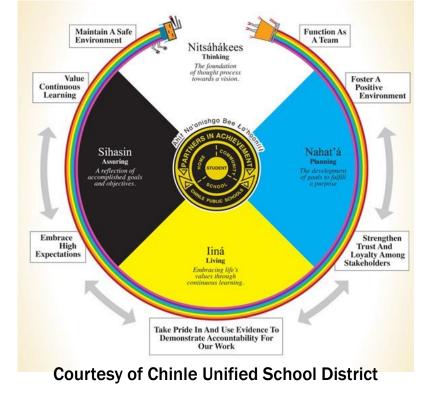

## **Community Recommendations**

1. NNEPA needs to take full control and accept the present/available reliable studies and interact with outside agencies to remediate abandoned mines. NNEPA and USEPA, in collaboration with Navajo Nation Government, must demand that Congress prioritize remediation of abandon uranium mines on the Navajo Nation. Demand an immediate action by our state's members of Congress to sponsor a legislation to amend the current Superfund Regulation to include all abandon mines whether they were considered least threat to human or nature. NNEPA should welcome and use all data, studies, analysis and investigations to accelerate remediation.

2. NN Government must direct NNEPA to isolate and fence exposed areas. Navajo Nation is definitely aware of all abandoned uranium mines throughout the Reservation and the Nation Government is very adamant on the danger of these abandoned mines. These sites have wastes and soils contaminated with harmful heavy metals. The Nation has the responsibility to protect the people and its environment.

3. Seek professional advice from scientists who have done extensive research on uranium, arsenic, and other highly toxic contaminants in the environment, to properly dispose or remediate legacy wastes based on their exposure levels. Navajo Nation needs highly accomplished Navajo scientists and modern laboratory equipment and facilities to conduct its own analytical studies to recommend clean-up methods. The Nation must be willing to accept studies from outside scientists to assist in remediation.

4. Establish cooperation/collaboration with State and Federal agencies and other Tribes in to initiate data collection and develop an agreement to share valuable data. Navajo Nation must establish communication with outside agencies to begin gathering vital data relating to all uranium issues and effects on human health and the environment. NNEPA can establish a data center to seek, receive and build a research facility.

5. Lobby for increased funding for the Navajo Birth Cohort Study and for local statistical data base regarding Navajo Neuropathy. The NBCS-ECHO will promote healthy family living and lower the risk of developmental disabilities (mental and physical). This program is very essential to the Navajo Nation.

### Acknowledgements

The authors wish to acknowledge the critical support of the Blue Gap-Tachee community. We greatly appreciate the support we have received from our research partners, the University of New Mexico College of Pharmacy, the UNM METALS Superfund Research Center, and Southwest Research and Information Center. We also recognize the U.S. Environmental Protection Agency, the Navajo Nation EPA, the Navajo Nation Council and the Office of the President and Vice President